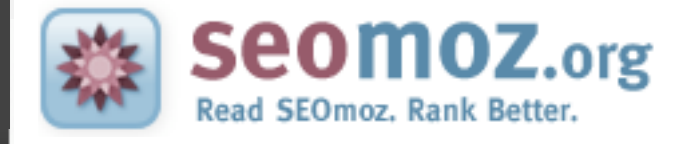

## The Web Developer's SEO Cheat Sheet

*Revision 07*

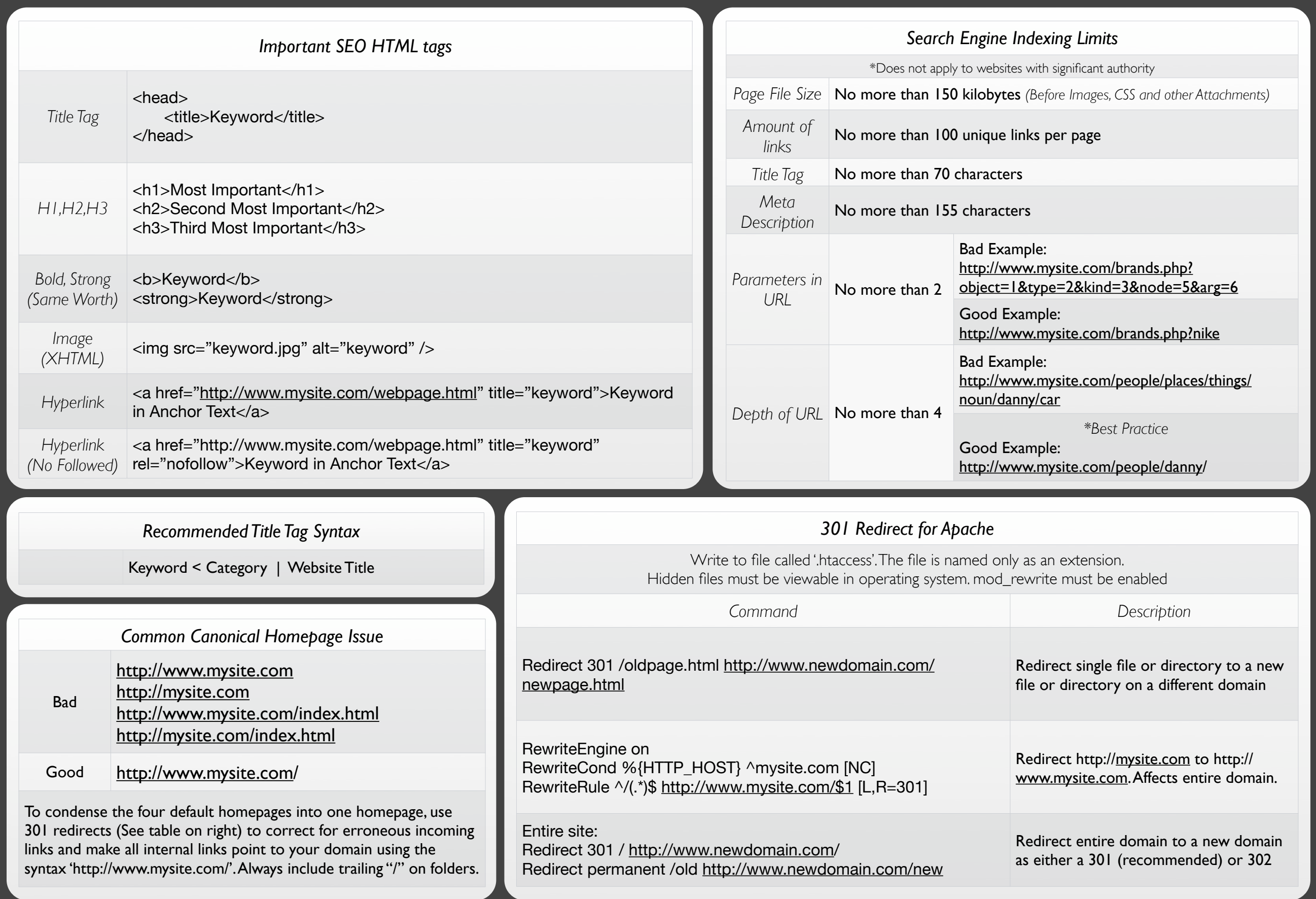

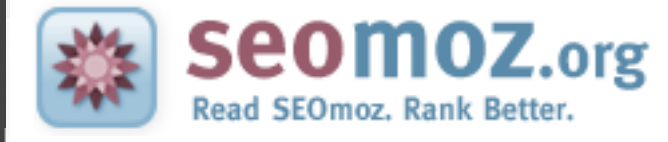

## The Web Developer's SEO Cheat Sheet

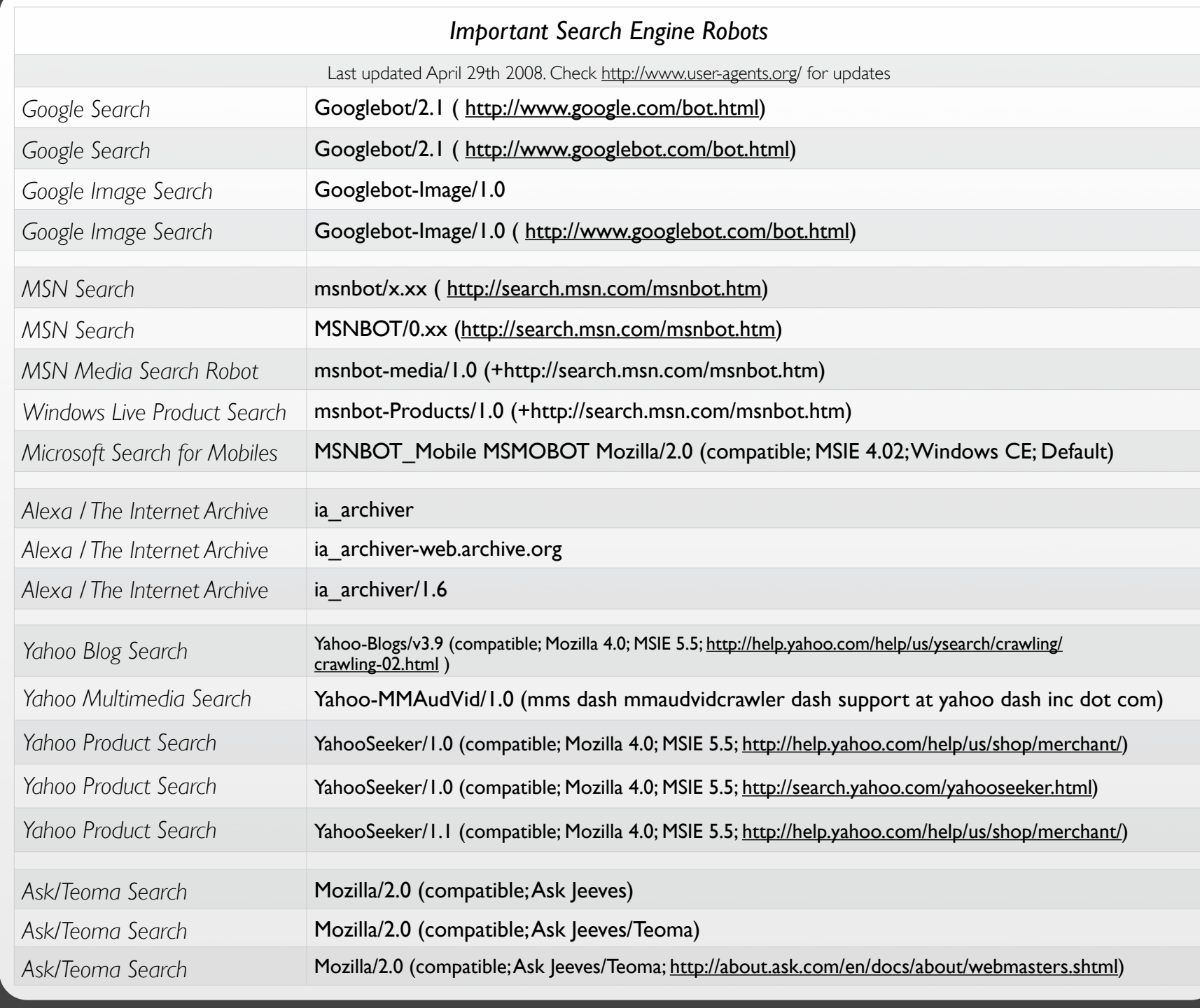

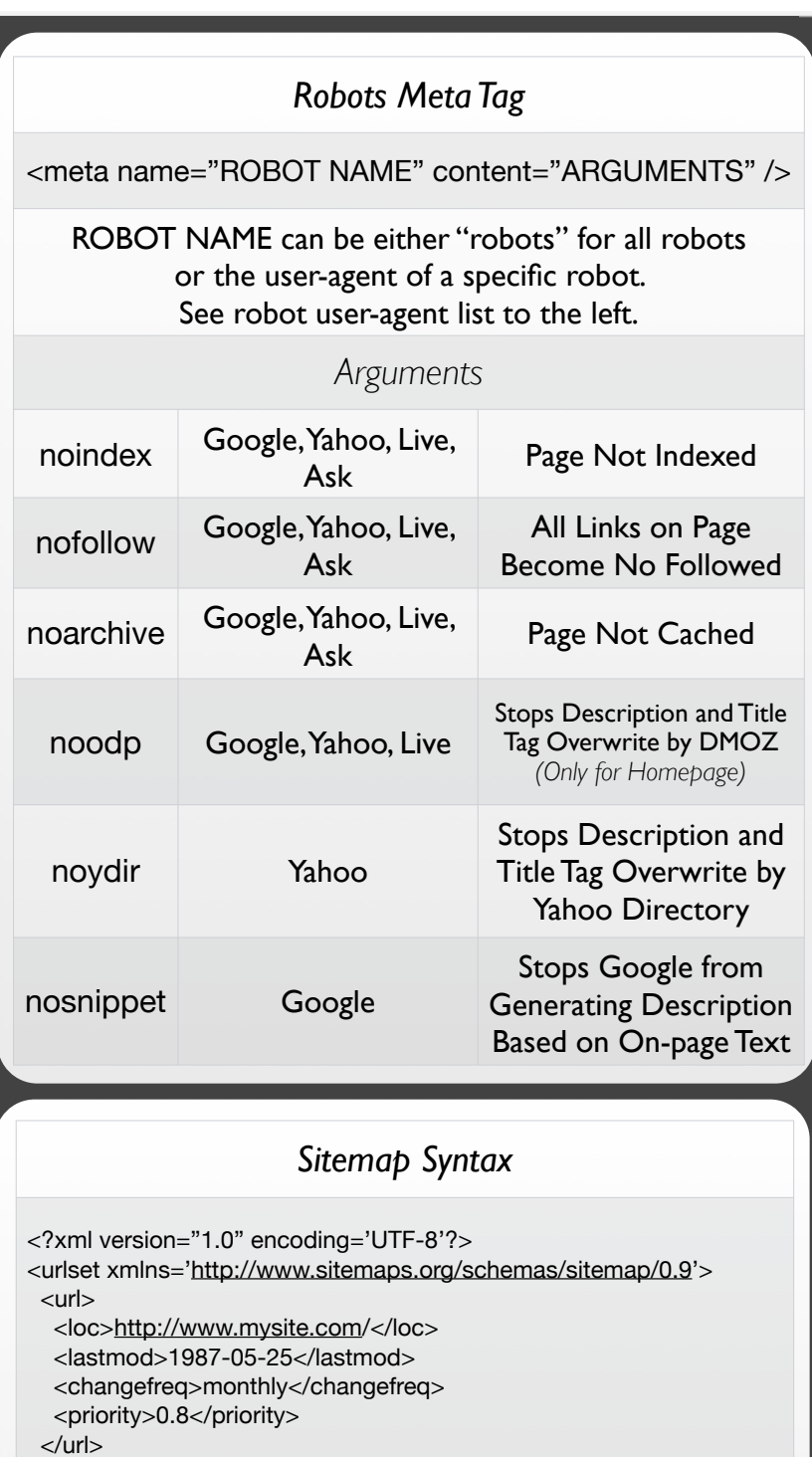

## *Common Robot Traps*

- **x** Input Forms
- Session IDs in URL
- Pages Restricted by Cookies
- Frames
- Logins

## *Robots.txt Syntax*

User-agent: \* Disallow: /privatefolder/ Disallow: /privatefile.html

User-agent: Googlebot/2.1 Disallow: /nogoogle.html Sitemap: [http://www.mysite.com/sitemap.xml](http://www.example.tld/sitemap.xml) *Default Locations Search Engines Look for Sitemaps*

</urlset>

<http://www.mysite.com/sitemap.xml> <http://www.mysite.com/sitemap.xml.gz> <http://www.mysite.com/sitemap.gz>

Visit [http://www.xml-sitemaps.com/](http://ww.w.xml-sitemaps.com) for a free sitemap